# **LAPORAN TUGAS AKHIR**

# **DESAIN MONITORING STATUS ALARM POWER PLN DI SHELTER PT. INDOSAT MENGGUNAKAN ROUTER**

## **WIRELESS TP-LINK**

**Digunakan guna melengkapi sebagian syarat**

**Dalam mencapai gelar Sarjana Satu (S1)**

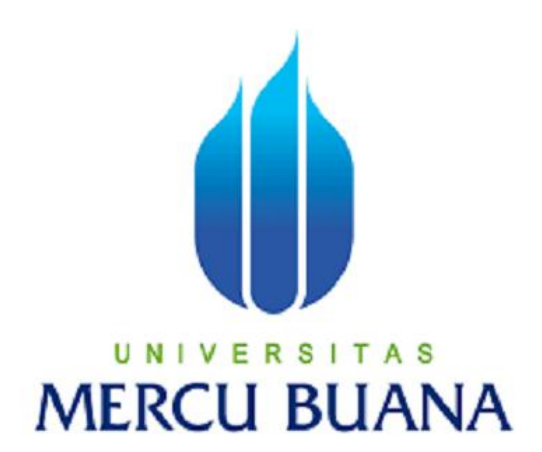

#### **Disusun oleh:**

**Nama : Rendy Wijaya**

**NIM : 41408010001**

**Jurusan : Teknik Elektro**

#### **PROGRAM STUDI TEKNIK ELEKTRO**

#### **UNIVERSITAS MERCU BUANA**

## **JAKARTA**

**2013**

#### **LEMBAR PERNYATAAN**

Yang bertanda tangan di bawah ini,

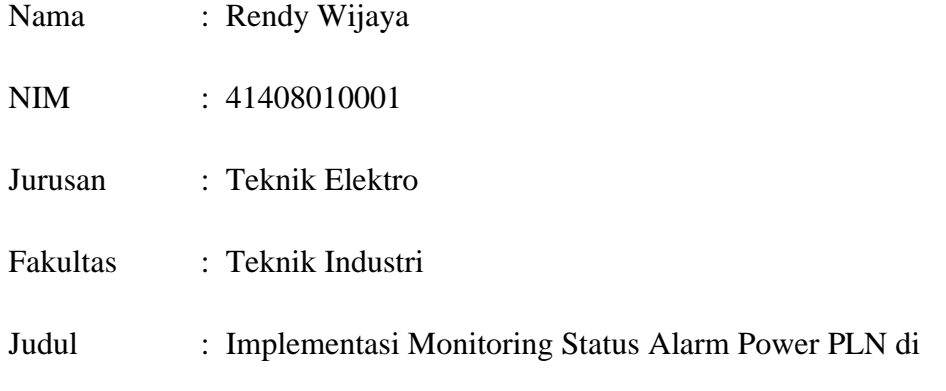

Shelter PT. Indosat Menggunakan RouterWireless TP-Link

Saya menyatakan dengan sesungguhnya bahwa Tugas Akhir yang saya susun sebagai syarat untuk memperoleh gelar Sarjana Teknik Elektro dari Fakultas Teknologi Industri Universitas Mercubuana Jakarta seluruhnya merupakan hasil karya saya sendiri. Adapun bagian-bagian tertentu dalam penulisan Tugas Akhir yang saya kutip dari hasil karya orang lain telah dituliskan sumbernya secara jelas sesuai dengan norma, kaidah dan etika penulisan ilmiah.

Apabila di kemudian hari ditemukan seluruh atau sebagian Tugas Akhir ini bukan karya saya sendiri atau adanya plagiat dan bagian-bagian tertentu, maka saya bersedia mempertanggung jawabkan sekaligus bersedia menerima sanksi berdasarkan aturan tata tertib di Universitas Mercu Buana.

Demikian, pernyataan ini saya buat dalam keadaan sadar dan tidak di paksakan.

Penulis,

Rendy Wijaya

#### **LEMBAR PENGESAHAN**

**Laporan Tugas Akhir** 

Desain Monitoring Status Alarm Power PLN di Shelter PT. Indosat **Menggunakan Router Wireless TP-Link** 

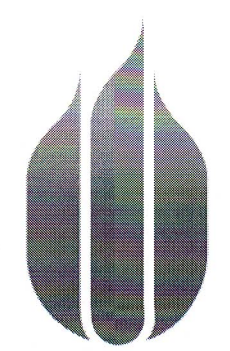

# UNIVERSITAS **MERCU BUANA**

Diajukan untuk melengkapi persyaratan untuk mencapai

Gelar Sarjana Teknik Elektro

Laporan ini telah disetujui dan diperiksa oleh :

Jakarta,

Mengetahui,

**Kordinator Tugas Akhir** 

(Ir. Yudhi Gunardi MT)

**Døsen Pembimbing** 

(Ir. Said Attamimi MT)

 $\mathbf{ii}$ 

#### **KATA PENGANTAR**

Bismillahirohmannirohim, segala puji dan syukur penulis panjatkan kehadirat Allah SWT, Rabb yang Maha Agung yang telah melimpahkan nikmat hidayah-Nya serta kemampuan kepada penulis sehingga laporan ini dapat diselesaikan dengan baik. Sholawat serta salam semoga senantiasa tercurah kepada junjungan kita Sayyidina Muhammad SAW beserta keluarga, sahabat dan seluruh umatnya.

Laporan Tugas Akhir yang berjudul : " **Implementasi Monitoring Status Alarm Power PLN di Shelter PT. Indosat Menggunakan Router Wireless TP-Link**" ini diajukan sebagai salah satu syarat untuk memperoleh gelar Sarjana Teknik Elektro di Universitas Mercu Buana.

Dengan selesainya Laporan ini penulis mengucapkan terima kasih yang setulus-tulusnya dan penghargaan yang sebesar-besarnya kepada semua pihak yang telah dengan ikhlas memberikan dukungan dan bantuan material maupun non material serta doa, semoga Allah SWT membalas kebaikan mereka.

Untuk itu, pada kesempatan ini penulis ingin menghaturkan terima kasih yang sebesar-besarnya kepada :

- 1. Ibunda & Ayah tercinta yang telah mendidik, merawat, membesarkan serta mencurahkan cinta dan kasih sayangnya kepada penulis, semoga apa yang menjadi harapan beliau dapat terwujud dan juga semoga nikmat sehat selalu dicurahkan oleh ALLAH SWT.
- 2. Bapak Ir. Yudhi Gunardi MT. selaku Ketua Jurusan Teknik Elektro S1 Universitas Mercu Buana.
- 3. Bapak Ir. Said Attamimi MT. selaku Pembimbing atas bimbingan, arahan serta kesabaran yang diberikan kepada penulis dalam penyusunan Laporan ini.
- 4. Bapak dan Ibu Dosen serta staf pengajar yang telah memberikan bimbingan kepada penulis selama ini.
- 5. Teman team di Divisi Local Network yang membantu dan mau membagi ilmunya kepada penulis dalam penyusunan tugas akhir ini.
- 6. Rizki Anggun yang selalu memberikan semangat dan dukungan kepada penulis dalam penyusunan tugas akhir ini.
- 7. Sahabat sahabat penulis di 24 Hours yang juga selalu memberikan semangat dan menghibur.
- 8. Kawan kawan seperjuangan Elektro 13 baik kelas regular maupun kelas PKK
- 9. Semua pihak yang telah membantu dalam menyelesaikan Laporan ini.

Penulis menyadari bahwa laporan Tugas Akhir ini masih jauh dari kesempurnaan, oleh karena itu penulis dengan senang hati menerima sumbang saran, pemikiran, dan kritik dari pembaca.

Akhirnya penulis mengharap keridhoan Allah SWT, semoga apa yang menjadi cita-cita penulis dapat terwujud dan selalu diridhoi oleh Allah SWT, Amien.

Jakarta, Oktober 2012

Penulis **Penulis** 

# **DAFTAR ISI**

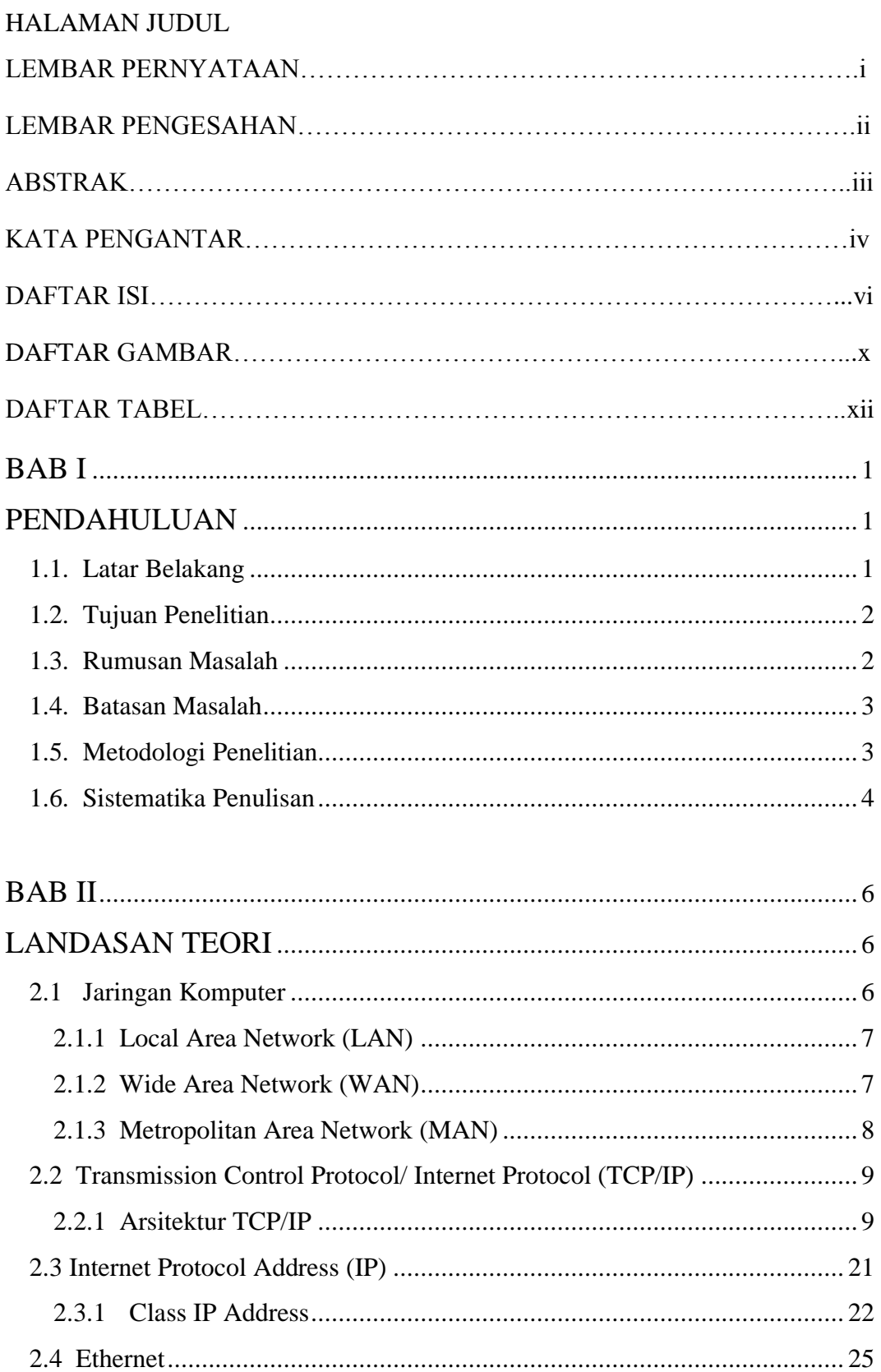

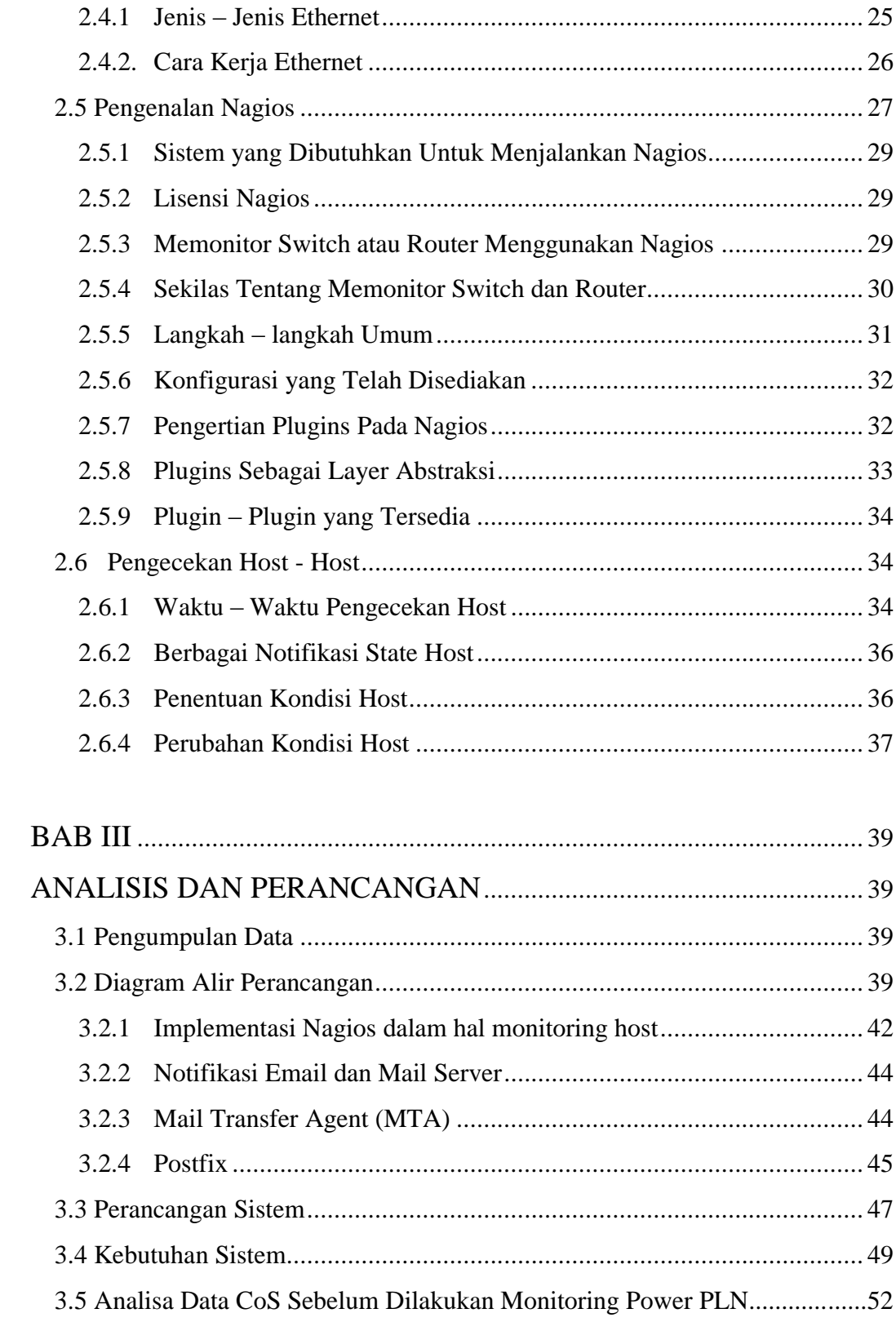

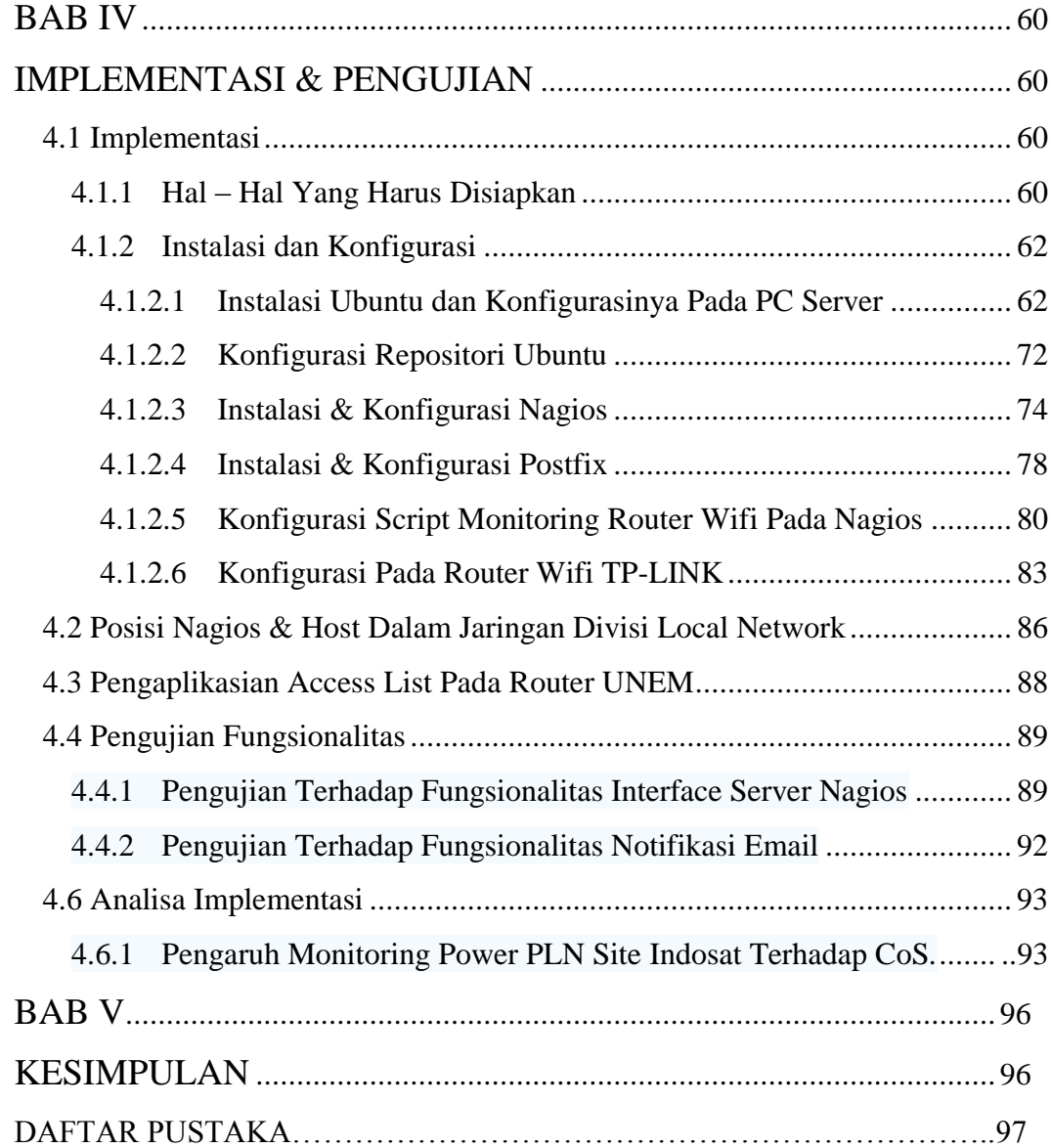

#### **DAFTAR GAMBAR**

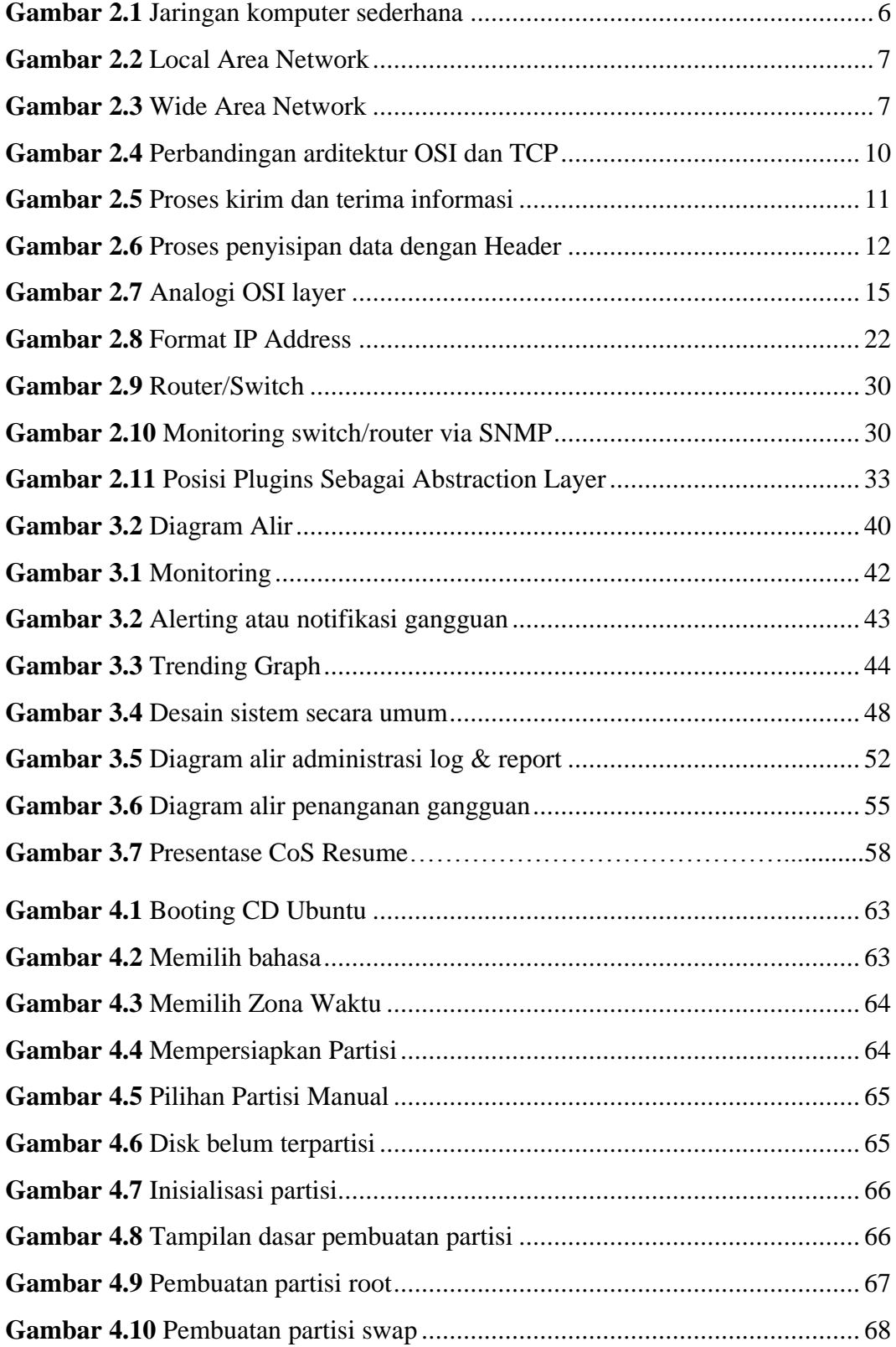

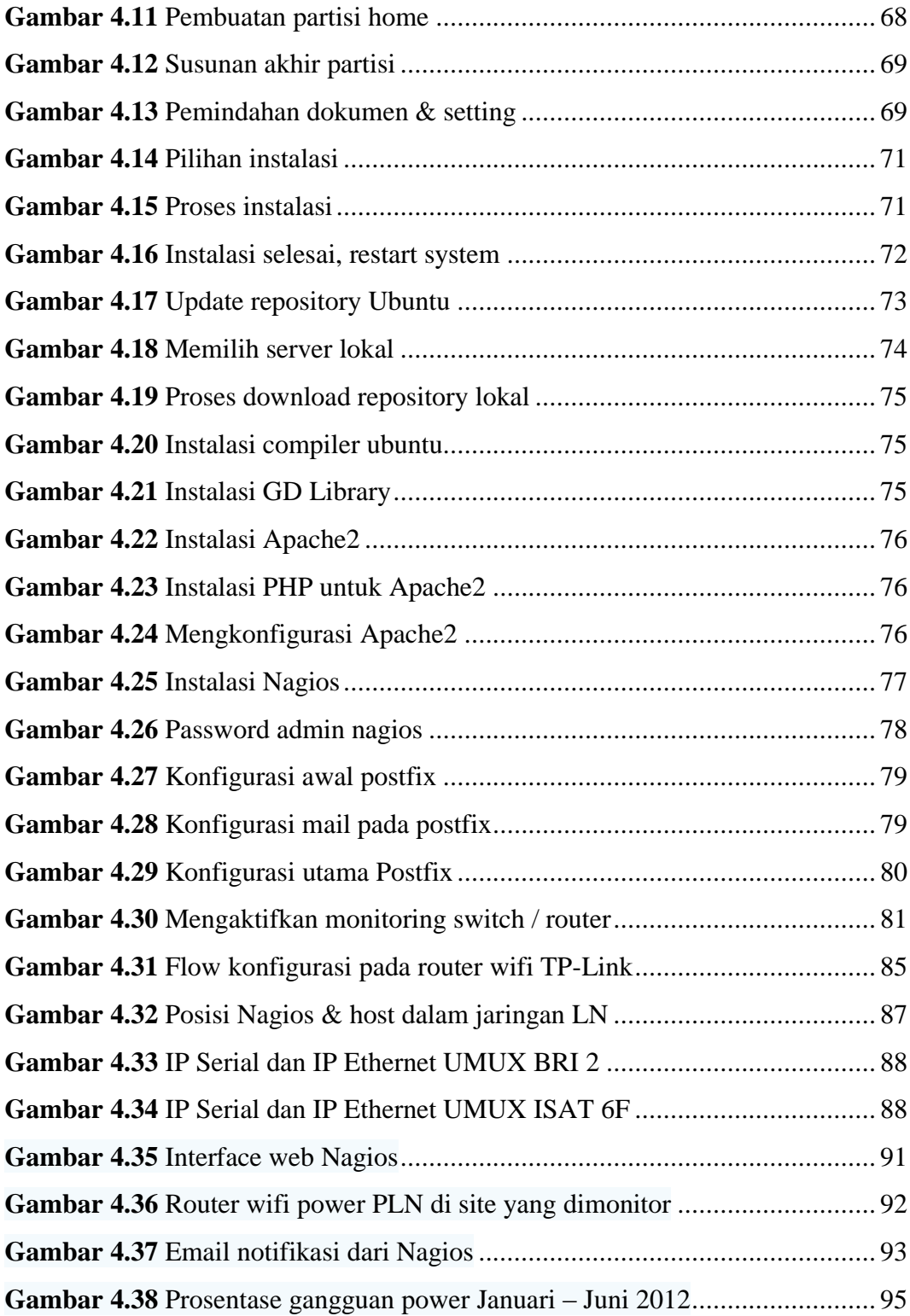

#### **DAFTAR TABEL**

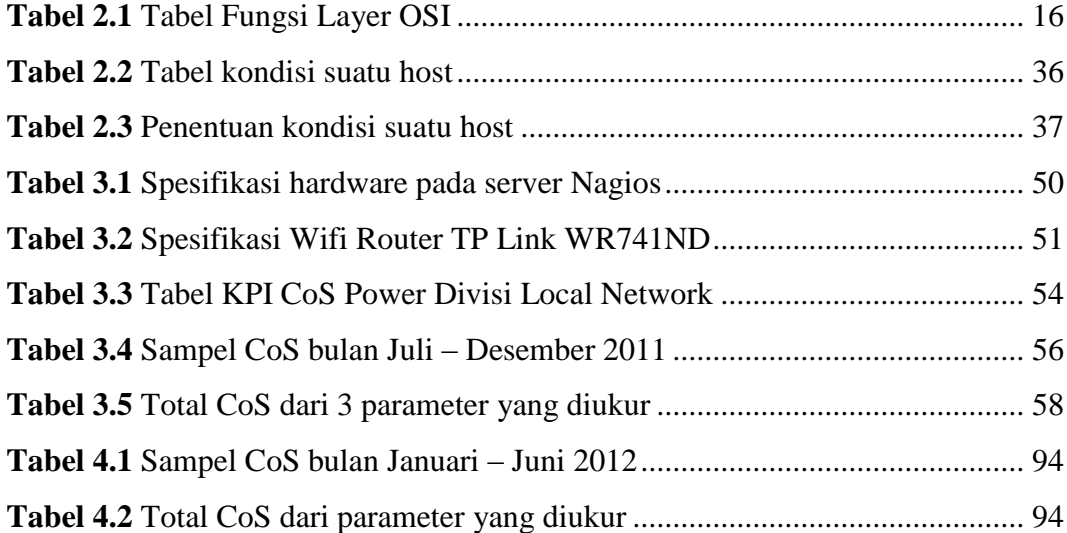